# **LustreC - Bug #82**

# **kind2 output for every**

07/16/2019 08:13 PM - Hamza Bourbouh

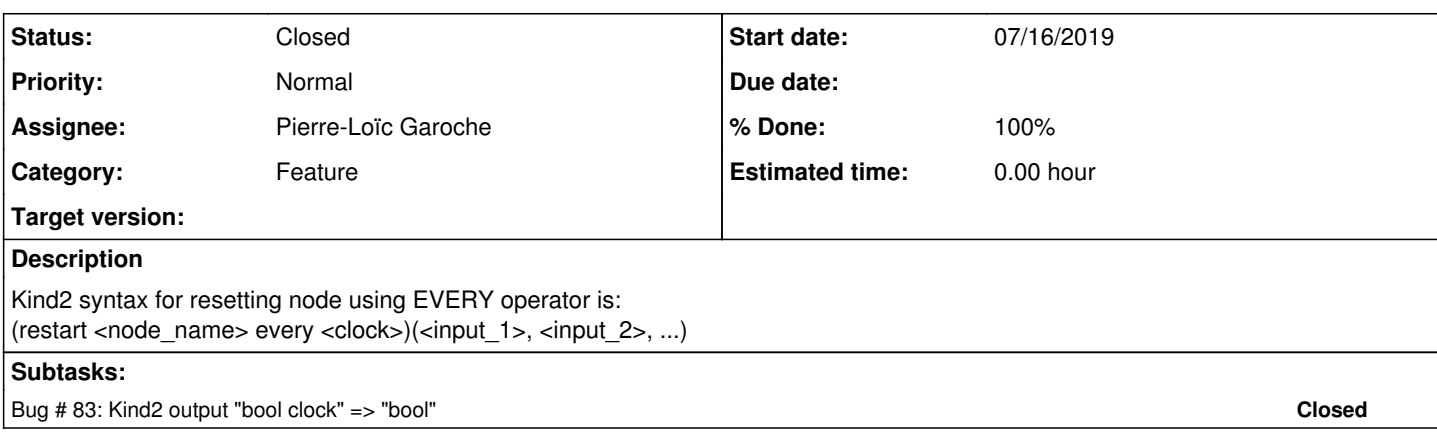

## **History**

#### **#1 - 07/17/2019 07:38 PM - Pierre-Loïc Garoche**

*- Status changed from New to Closed*

commit 1d3f2f66f

# **#2 - 04/11/2021 12:28 AM - Anonymous**

While in the instance of an answer composition, the very paragraph should comprise both of the job to along with this author's identify. The previous paragraph of the paragraph must have a thesis announcement. This announcement is likely to create your opinion. <https://gzipwtf.com/things-that-the-professional-assignment-writers-do-for-writing-an-assignment/>

#### **#3 - 04/22/2021 06:41 PM - Anonymous**

Effective Direction Essay. ... Direction is the procedure of changing those tasks of group inside the undertaking of setting goals and goal accomplishment. A pioneer is.

<http://jgd.journalauto.com/top-10-key-tactics-the-pros-use-for-write-my-thesis/> <http://www.grierinvestments.com/is-the-abstract-the-introduction-in-apa/> <http://gstone.net.au/14-days-to-a-better-pay-someone-to-write-personal-statement/>

# **#4 - 06/09/2021 06:53 PM - Anonymous**

Strategies for producing the euthanasia argumentative suggestions and essay to put within your producing. Locate assistance that is authentic and your inspiration right here! We discard a little light on its own along with composition. Read to find out a Couple of items <http://www.stajkovakuca.com/2021/02/17/how-to-research-for-your-essay/> <https://hyperpeste.ir/how-long-should-it-take-to-write-a-15-page-paper/> <https://www.anna-leneriber.dk/2021/05/17/here-is-a-method-that-is-helping-research-proposal-writers/>

#### **#5 - 06/24/2021 11:16 PM - Anonymous**

The debut of a composition is limited, however, by simply providing a history concerning the source of this topic you're 31, you also may decide to lengthen your debut. Be certain contact After you finish.

<http://tasteofmalawi.de/blog/2021/05/20/smart-people-do-custom-thesis/>

<https://hyperpeste.ir/how-long-should-it-take-to-write-a-15-page-paper/>

<http://www.aeevents.com.au/index.php/2021/04/20/dont-buy-assignments-online-unless-you-use-these-10-tools/>

## **#6 - 07/13/2021 08:45 PM - Anonymous**

Magic the Way to Imitate an APA Paper? The following guide stipulates also the APA structure case and also that the APA citation direct to lead you. Have you ever a important identification ahead? Examine our manual about what steps to take to best to compose an essential investigation to acquire the mark for your own article that is!

<http://lojabelissimamodas.com/2021/05/17/now-you-can-have-your-nursing-papers-done-safely/> <http://idyken5.blox.ua/2021/05/how-we-improved-our-where-to-buy-coursework-in-one-day.html> <http://www.serrurierparis-18.fr/biography-writing-services-services-how-to-do-it-right/>

## **#7 - 10/27/2021 09:42 AM - Anonymous**

<https://www.linkedin.com/pulse/what-does-pov-mean-tiktok-deepak-gupta/> <https://www.linkedin.com/pulse/what-happens-you-report-someone-tiktok-deepak-gupta/> <https://www.linkedin.com/pulse/how-recover-deleted-tiktok-drafts-deepak-gupta/>

<https://www.merchantcircle.com/blogs/iblog-alfred-ny/2021/10/Why-Dont-My-Contacts-Appear-In-Telegram-/2105210> <https://www.merchantcircle.com/blogs/iblog-alfred-ny/2021/10/What-Happens-If-I-Install-Telegram-And-I-Already-Have-WhatsApp/2105213> <https://eblog.doodlekit.com/blog/entry/18443990/why-my-contacts-dont-appear-on-tiktok> <https://www.vingle.net/posts/4076114>

<https://techunwrapped.com/how-to-link-your-facebook-account-with-instagram/> <https://www.linkedin.com/pulse/how-keep-screen-samsung-mobile-phone-deepak-gupta/>